## PERL - LOOPS

[http://www.tutorialspoint.com/perl/perl\\_loops.htm](http://www.tutorialspoint.com/perl/perl_loops.htm) Copyright © tutorialspoint.com

There may be a situation when you need to execute a block of code several number of times. In general, statements are executed sequentially: The first statement in a function is executed first, followed by the second, and so on.

Programming languages provide various control structures that allow for more complicated execution paths.

A loop statement allows us to execute a statement or group of statements multiple times and following is the general form of a loop statement in most of the programming languages −

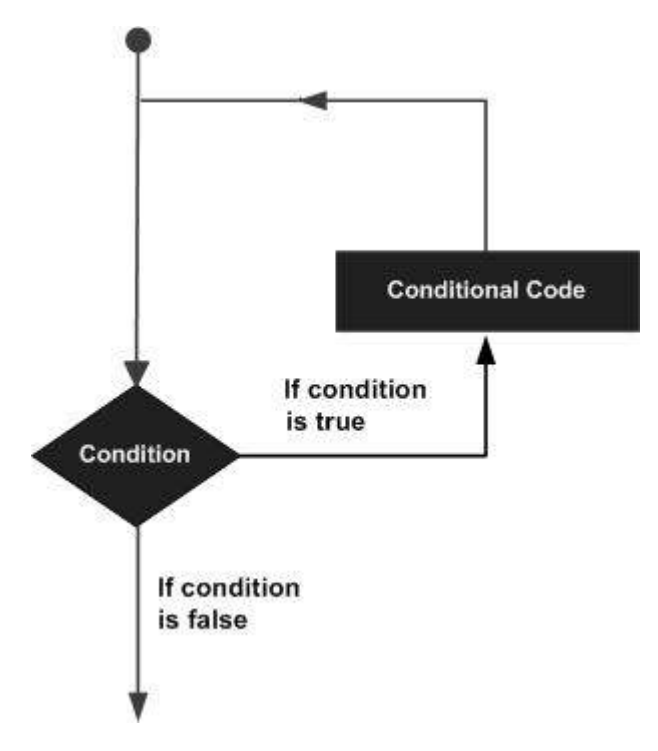

Perl programming language provides the following types of loop to handle the looping requirements.

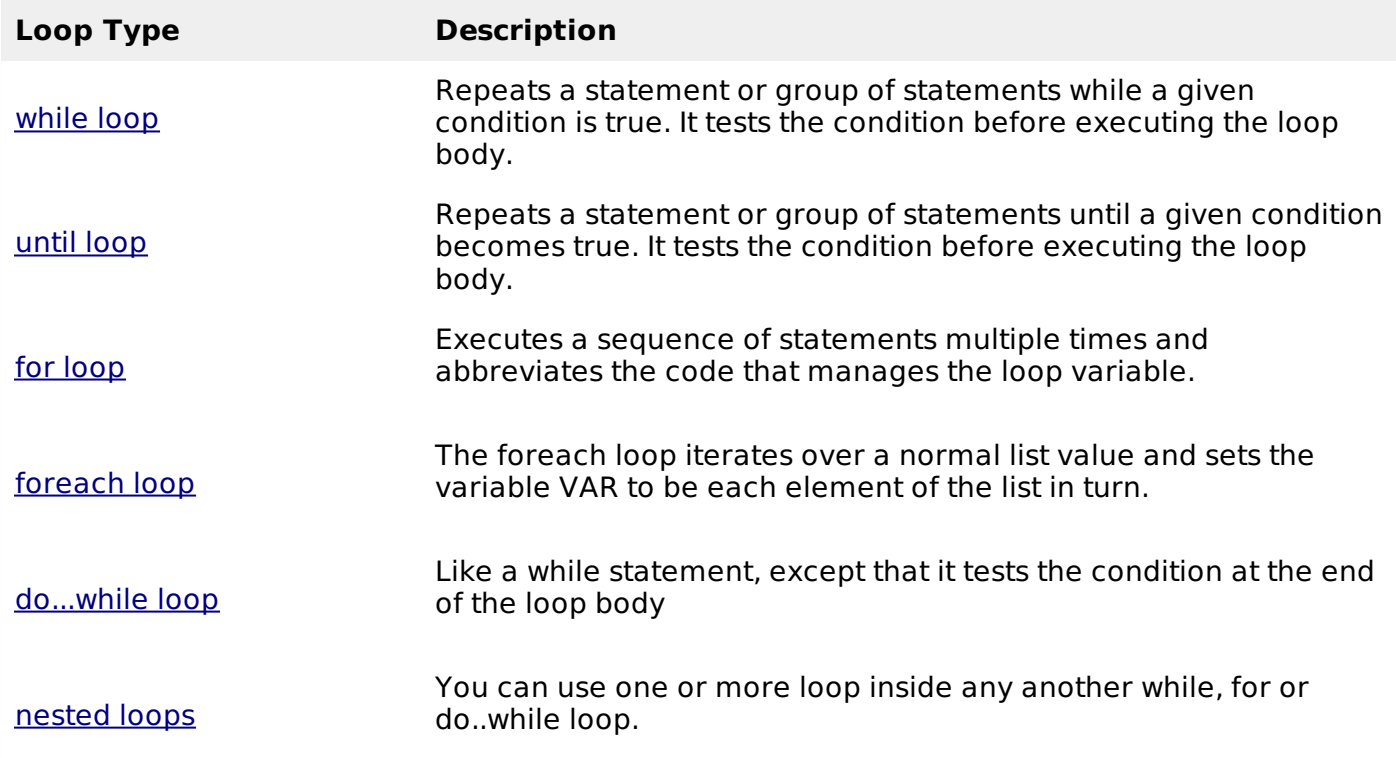

## **Loop Control Statements**

Loop control statements change the execution from its normal sequence. When execution leaves a scope, all automatic objects that were created in that scope are destroyed.

C supports the following control statements. Click the following links to check their detail.

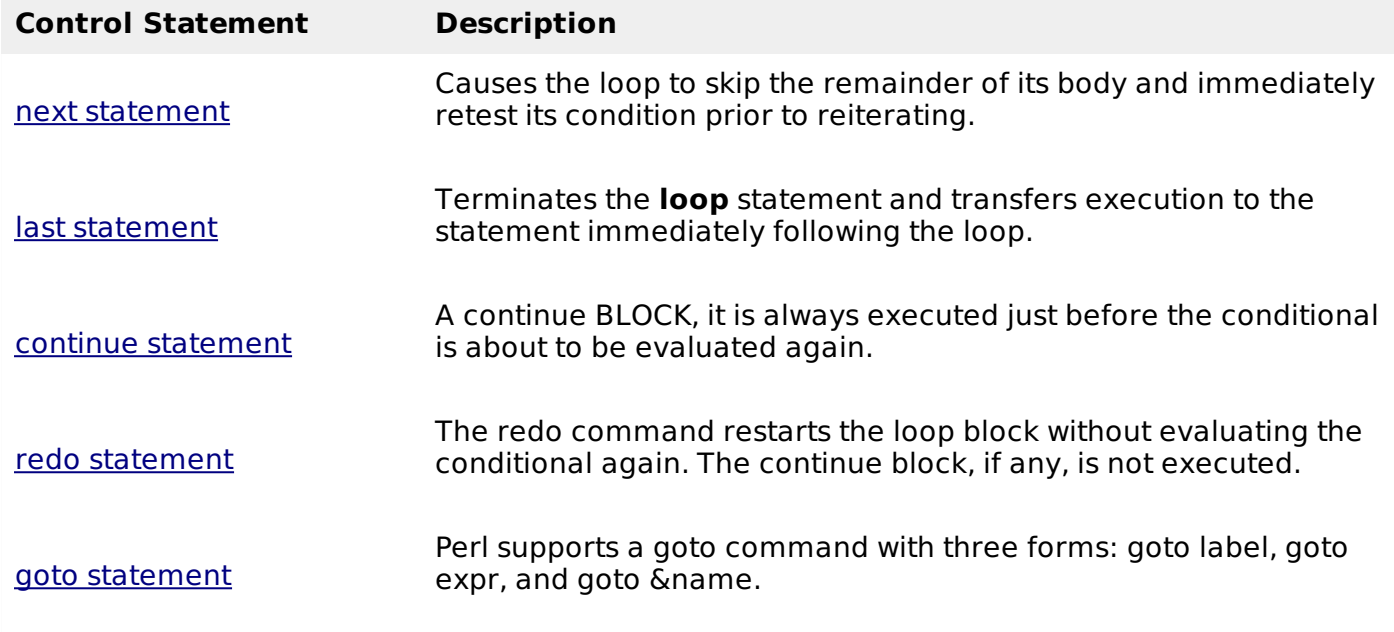

## **The Infinite Loop**

A loop becomes infinite loop if a condition never becomes false. The **for** loop is traditionally used for this purpose. Since none of the three expressions that form the for loop are required, you can make an endless loop by leaving the conditional expression empty.

```
#!/usr/local/bin/perl
for( ; ; ){
   printf "This loop will run forever.\n";
}
```
You can terminate the above infinite loop by pressing the Ctrl  $+ C$  keys.

When the conditional expression is absent, it is assumed to be true. You may have an initialization and increment expression, but as a programmer more commonly use the for ; ; construct to signify an infinite loop.

Loading [MathJax]/jax/output/HTML-CSS/fonts/TeX/fontdata.js